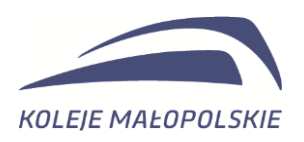

Znak sprawy: DZ.26.235.2024 Kraków, dnia 03.06.2024 r.

**Zamawiający:** 

"Koleje Małopolskie" Sp. z o.o. 30-556 Kraków, ul. Wodna 2 Adres do korespondencji: 30-556 Kraków, ul. Wodna 2 Departament Zamówień e-mail: [zamowienia@kolejemalopolskie.com.pl](mailto:zamowienia@kolejemalopolskie.com.pl)

## **INFORMACJA Z OTWARCIA OFERT**

Dotyczy postępowania w celu udzielenia zamówienia pn. **Wykonanie usługi uporządkowania i archiwizacji materiałów archiwalnych (kategoria A), dokumentacji niearchiwalnej (kategoria B), wydzielenie do brakowania dokumentacji niearchiwalnej wraz z przygotowaniem wniosku o wydanie zgody na brakowanie dokumentów w celu złożenia do właściwego miejscowo archiwum państwowego wraz ze spisem dokumentacji niearchiwalnej; oraz przeprowadzenie szkoleń pracowników Zamawiającego, w zakresie stosowania normatywów kancelaryjno-archiwalnych; znak sprawy: DZ.26.235.2024,** prowadzonego w trybie Zapytania ofertowego, na podstawie Regulaminu udzielania zamówień w Spółce "Koleje Małopolskie" Sp. z o.o. Zamawiający informuje, że w postępowaniu wpłynęła oferta:

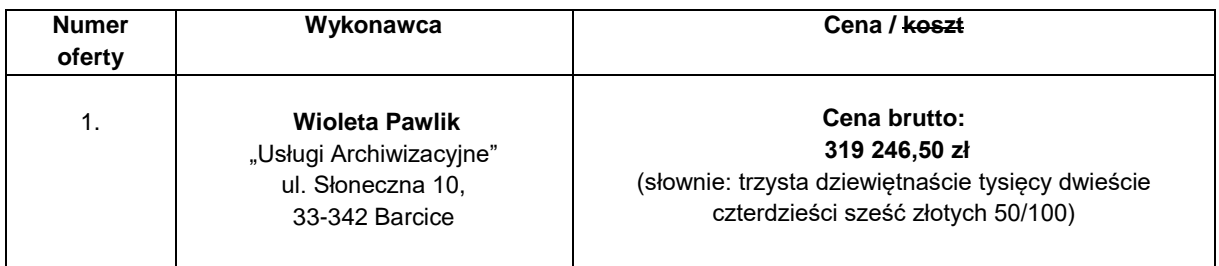

**Z wyrazami szacunku** Tomasz Warchoł Prezes "Koleje Małopolskie Sp. z o.o." (podpis elektroniczny)

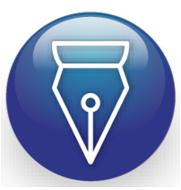

Signed by / Podpisano przez:

Tomasz Władysław Warchoł

Date / Data: 2024-06-03 13:23

Strona **1** z **1**

**"Koleje Małopolskie" sp. z o.o.** ul. Wodna 2, 30-556 Kraków tel.: (12) 307 17 14 e-mail: sekretariat@kolejemalopolskie.com.pl

Sąd Rejonowy dla Krakowa – Śródmieście w Krakowie XI Wydział Gospodarczy Krajowego Rejestru Sądowego Kapitał zakładowy: 69.140.000,00 zł

**NIP KRS REGON** 677 23 79 445 0000500799 123034972